# Cheatography

## Docker and friends Cheat Sheet by Andrew [Matthews](http://www.cheatography.com/aabs/) (aabs) via [cheatography.com/22451/cs/4601/](http://www.cheatography.com/aabs/cheat-sheets/docker-and-friends)

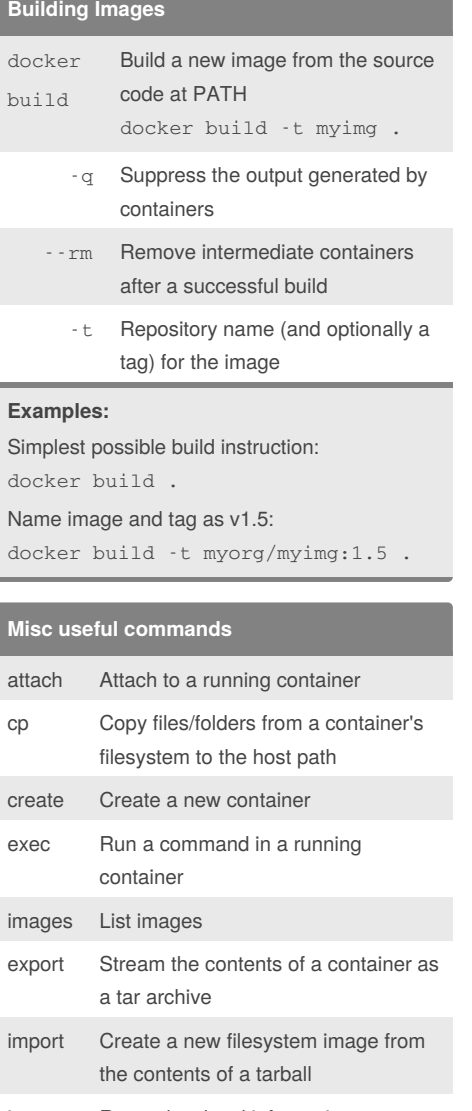

inspect Return low-level information on a container or image

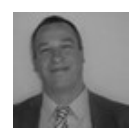

By **Andrew Matthews** (aabs) [cheatography.com/aabs/](http://www.cheatography.com/aabs/) [aabs.wordpress.com](http://aabs.wordpress.com)

Published 15th July, 2015. Last updated 21st August, 2015. Page 1 of 2.

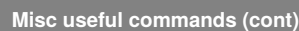

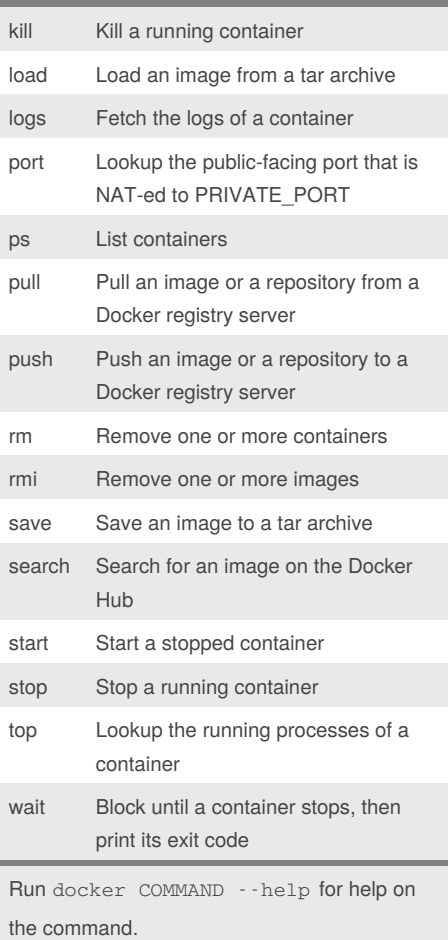

#### **Running Docker**

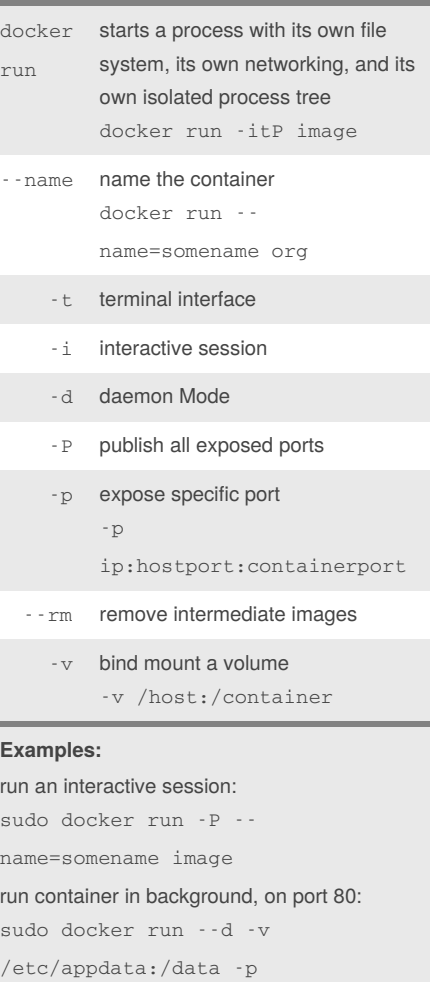

#### 0.0.0.0:80:8080 --rm nginx

## **Docker Compose**

TBC

Sponsored by **Readability-Score.com** Measure your website readability! <https://readability-score.com>

# Cheatography

### Docker and friends Cheat Sheet by Andrew [Matthews](http://www.cheatography.com/aabs/) (aabs) via [cheatography.com/22451/cs/4601/](http://www.cheatography.com/aabs/cheat-sheets/docker-and-friends)

**Dockerfiles (for creating images) (cont)**

USER<user>

instructions:

ONBUILD adds a trigger instruction for

base of another build ONBUILD [INSTRUCTION]

Check out the [Manual](https://goo.gl/yb8vjw) Page for more detail.

WORKDIR sets working dir for any RUN, CMD, ENTRYPOINT, COPY and ADD

WORKDIR /path/to/workdir

execution when image is used as

VOLUME create externally mounted volumes VOLUME ["/data"] USER sets the user name or UID to use when running the image

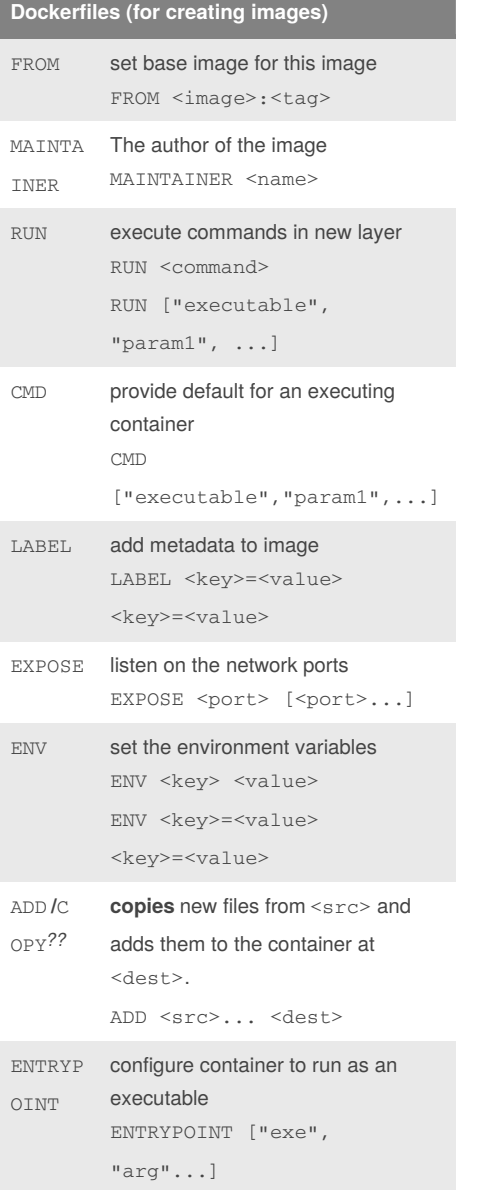

By **Andrew Matthews** (aabs) [cheatography.com/aabs/](http://www.cheatography.com/aabs/)

[aabs.wordpress.com](http://aabs.wordpress.com)

Published 15th July, 2015. Last updated 21st August, 2015. Page 2 of 2.

Sponsored by **Readability-Score.com** Measure your website readability! <https://readability-score.com>